# Techniki Internetowe i Multimedialn<br>
Internet i Sieci, Podstawowy<br>
Igor Wojnicki<br>
Akademia Górniczo Hutnicza w Krakowie<br>
28 lutego 2010<br>
28 lutego 2010<br>
28 lutego 2010 Techniki Internetowe i Multimedialne

#### Internet i Sieci, Podstawowy

Igor Wojnicki

Katedra Automatyki Akademia Górniczo-Hutnicza w Krakowie

28 lutego 2010

01internet.tex,v 1.3 2010/02/28 16:37:58 wojnicki Exp

<span id="page-0-0"></span> $2Q$ 

**K ロ ▶ K 倒 ▶ K** 

# Spis Treści

1 [Sylabus](#page-2-0)

#### **[Internet](#page-5-0) •** [Historia](#page-5-0)

- 3 [TCP/IP](#page-11-0)
	- [Model ISO/OSI](#page-11-0)
	- **·** [Sieci Komputerowe](#page-16-0)
	- [TCP/IP](#page-22-0)
- ia<br>I. ISO/OSI<br>Komputerowe<br>IP<br>Nazwy O 4 [Adresy i Nazwy](#page-38-0) • [DNS](#page-38-0)
	- [Konwencja Nazw](#page-43-0)

 $2Q$ 

 $\equiv$   $\rightarrow$ 

 $\rightarrow$ 

**K ロ ▶ K 倒 ▶ K** 

 $\equiv$ 

Sylabus

### Orientacyjny Sylabus I

- Podstawowe informacje o sieci Internet. TCP/IP vs. Model ISO/OSI: IP:TCP,UDP,ICMP. DNS. Podłączanie do sieci. Usługi sieciowe. Internet a Intranet i Extranet. Adresy w sieci; Universal Naming Convention, Uniform Resource Locator, Uniform Resource Identifier.
- Protokół HTTP. Przeglądarki WWW. Instalowanie i konfigurowanie przeglądarek. Współpraca przeglądarki z serwerem, konfigurowanie. Wyszukiwarki i wyszukiwanie informacji.
- Projektowanie stron WWW: koncepcja, struktura logiczna, tekst, grafika, tło, kolory.
- I. I. C. Monday, New Yorki, New Yorki, New Yorki, New Yorki, New Yorki, New Yorki, New Yorki, New Yorki, New Yorki, Niversantion, Uniform Resource Locator, Uniform Resourcé, Uniform Resourcé, Uniform Resourcé, Uniform Reso Język XHTML. Znaczniki i polecenia. Formatowanie tekstu. Grafika. Odnośniki. Tworzenie map odnośników. Tabele. Przyciski i formularze. Arkusze stylów CSS i warstwy. Narzędzia do edycji dokumentów w języku XHTML.
- $\bullet$  PHP

重

<span id="page-2-0"></span> $2Q$ 

←ロト → 伊 ト → ヨ ト → ヨ ト

## Orientacyjny Sylabus II

- SGML, XML, i ich zastosowania, HTML vs. XHTML.
- **•** JavaScript
- Email: SMTP.
- XML, i ich zastosowania, HTML vs. XHTML.<br>
Iript<br>
SMTP.<br>
Internecie, Techniki kompresji i przesyła<br>
II. i sekwencji video. Multimedia na stronach WN<br>
Ity wspomagające tworzenie plików multimedialn Multimedia w Internecie, Techniki kompresji i przesyłania obrazów, dźwięku i sekwencji video. Multimedia na stronach WWW. Programy i pakiety wspomagające tworzenie plików multimedialnych

つひひ

#### **Bibilografia**

- E. D., Cook C.: HTML, XHTML i CSS. Nowocze<br>
MWW. Helion, Gliwice 2008.<br>
Ski B.: Tworzenie stron WWW w praktyce. Helio<br>
E., Eisenhamer, J.D.: PHP 5 w praktyce. Helio<br>
: PHP 5: praktyczny kurs. Helion, Gliwice 2006<br>
baum A.S <sup>1</sup> Schultz D., Cook C.: HTML, XHTML i CSS. Nowoczesne tworzenie stron WWW. Helion, Gliwice 2008.
- Danowski B.: Tworzenie stron WWW w praktyce. Helion, Gliwice 2008.
- <sup>3</sup> White E., Eisenhamer, J.D.: PHP 5 w praktyce. Helion, Gliwice 2007.
- Lis M.: PHP 5: praktyczny kurs. Helion, Gliwice 2006.
- <sup>5</sup> Tanenbaum A.S.: Sieci komputerowe. Helion, Gliwice 2004.

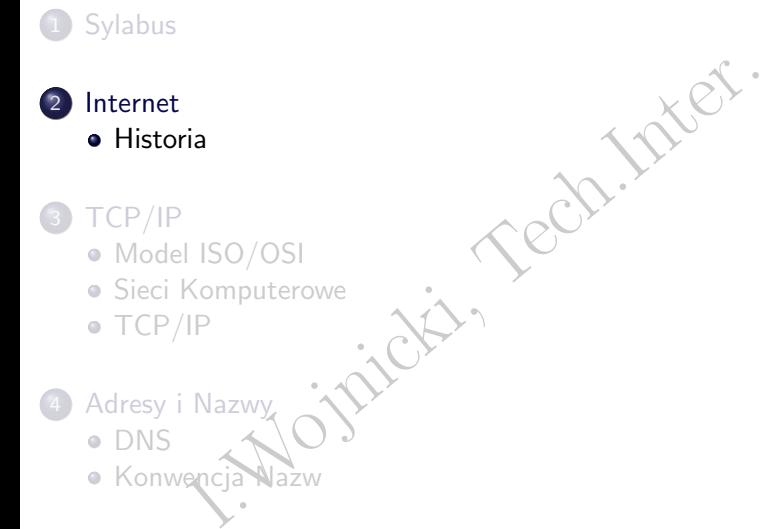

[Adresy i Nazwy](#page-38-0) [DNS](#page-38-0) [Konwencja Nazw](#page-43-0)

E

国 重り

 $\rightarrow$ 

**K ロ ▶ K 御 ▶ K 目** 

<span id="page-5-0"></span> $2Q$ 

#### Internet

Maszyna Turinga – Internet: nieograniczona pamięc.

- ARPANET Defense Advanced Research Project Agency militarna, heterogeniczna, odporna.
- uringa Internet: nieograniczona pamięc.<br>NET Defense Advanced Research Project Ager<br>geniczna, odporna.<br>ET National Science Foundation połączenie<br>mickich.<br>at. NFSNET – National Science Foundation – połączenie ośrodków akademickich.
- Internet.

 $\Omega$ 

**K ロ ⊁ K 倒 ≯ K ミ** 

### ARPANET I

- **•** Transmisja pakietowa,
- 'małe' komputery zarządzające ruchem (Interface Message Processors),
- IMP połączone ze sobą za pomocą modemów i dzierżawionych linii sieci telefonicznej (50 kbps),
- sieć łącząca komputery main frame, każdy mainframe podłączony do IMP poprzez interfejs szeregowy,
- nisja pakietowa,<br>komputery zarządzające ruchem (Interface Mess<br>sors),<br>ołączone ze sobą za pomocą modemów i dzierża<br>elefonicznej (50 kbps),<br>cząca komputery main frame, każdy mainframe<br>oprzez interfejs szeregowy,<br>ierwsze poł 1969 pierwsze połączenie: UCLA – Stanford Research Institute (LCD, HDTV, stealth, USG, LATEX),
- Network Control Program protokół komunikacyjny,
- 1970 połączenie z wschodnim wybrzeżem (łącznie 9 main frame),
- 1971 pierwszy e-mail,

つくい

イロト イ押ト イミト イミト

# ARPANET II

- acza satelitarne: Norwegia, Hawaje; kabel: Norwegia, Hawaje; kabel: Norwegia<br>I. Small Small Small Small Small Small Small Small Small Small Small Small Small Small Small Small Small Small Small Small Small Small Small Smal 1973 łącza satelitarne: Norwegia, Hawaje; kabel: Norwegia–Londyn, FTP,
- 1975 kontrole nad siecią przejmuje Defense Communications Agency,
- 1981 213 main frame,
- 1983 przejście na TCP/IP,
- 1984 MILNET całkowicie wojskowa,
- obiegowy mit: *sieć miała być odporna na atak atomowy*.

つひひ

# Od NFSNET do Internet

- 1980 CSNET Computer Science Network, fundowana przez NSF sieć dla tych którzy nie mogli używać ARPANET.
- CSNET Computer Science Network, fundowana<br>
a tych którzy nie mogli używać ARPANET.<br>
NFSNET National Science Foundation Network<br>
uperkomputerowe, podłączona do ARPANET.<br>
kowo 56kbps, 1988 1.5 Mbps, 1991 45 Mbps.<br>
CERN, 1986 NFSNET – National Science Foundation Network – TCP/IP, cetra superkomputerowe, podłączona do ARPANET.
- początkowo 56kbps, 1988 1.5 Mbps, 1991 45 Mbps.
- 1991 CERN, Szwajcaria WWW.
- 1993 Mosaic.
- 1995 otwarcie na zastosowania komercyjne: Internet (choć nazwa była już używana wcześniej).

#### Internet

- TCP/IP niezależny od medium transmisyjnego.
- Protokoły: IP, TCP, UDP, DNS, PPP, SLIP, ICMP, POP3, IMAP, SMTP, HTTP, HTTPS, SSH, Telnet, FTP, LDAP.
- Usługi: e-mail, IM, WWW, transfer/dostęp do plików.
- P niezależny od medium transmisyjnego<br>
I.oły: IP, TCP, UDP, DNS, PPP, SLIP, ICMP, P(<br>
I. HTTP, HTTPS, SSH, Telnet, FTP, LDAP.<br>
I. The Internet Corporation for Assigned Names<br>
I. The Internet Corporation for Assigned Names<br> ICANN: The Internet Corporation for Assigned Names and Numbers <http://www.icann.org/> – 2000 przejmuje funkcje IANA (Internet Assigned Numbers Authority).
- **·** Cenzura: Iran, Chiny.
- Globalny Dostęp do Internetu: dial-up, broadband, Wi-Fi, GPRS.
- $\bullet$  VoIP.

<span id="page-10-0"></span> $\equiv$   $\circ$   $\circ$ 

イロト イ御 トイヨ トイヨト

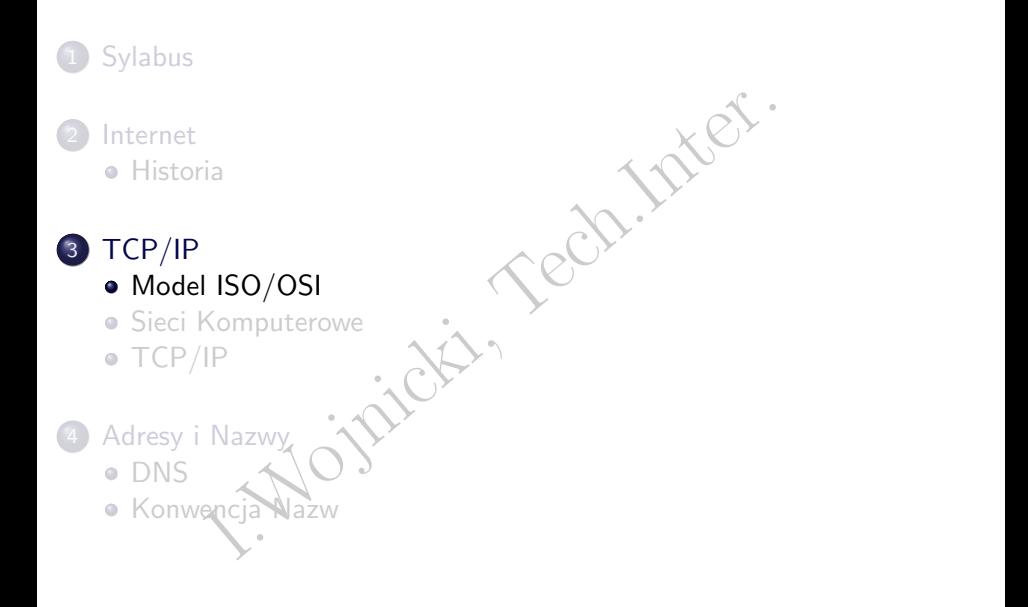

目

<span id="page-11-0"></span> $299$ 

제품 »

K ロ ▶ K 倒 ▶

 $\equiv$ 

 $\rightarrow$  $\mathbb{R}^2$ 

# Sieć: Warstwy ISO/OSI I

Itwowy ISO/OSI: International Standatd Organiz<br>Iterconnect Layered Model<br>Warstwa Aplikacji (najwyższa)<br>Warstwa Prezentacji<br>Warstwa Sesji<br>Warstwa Transportowa<br>Warstwa Sieciowa<br>Warstwa Eqcza Danych<br>Warstwa Fizyczna (najniższ Model warstwowy ISO/OSI: International Standatd Organization / Open Systems Interconnect Layered Model

- 7. Warstwa Aplikacji (najwyższa)
- 6. Warstwa Prezentacji
- 5. Warstwa Sesji
- 4. Warstwa Transportowa
- 3. Warstwa Sieciowa
- 2. Warstwa Łącza Danych
- 1. Warstwa Fizyczna (najniższa)

<span id="page-12-0"></span> $2Q$ 

# Warstwy ISO/OSI I

 $\bullet$  1 – Fizyczna

zyczna<br>
ie medium transmisyjne np.: UTP (Unishielded<br>
Koncetryczny (thick (yellow cable), thin). Wszy<br>
ponalnie równoważne. Różny koszt, wygoda zasto<br>
ponalnie równoważne. Różny koszt, wygoda zasto<br>
ponalnie konwertery: tr Definuje medium transmisyjne np.: UTP (Unishielded Twisted Pair), Kabel Koncetryczny (thick (yellow cable), thin). Wszystkie media są funkcjonalnie równoważne. Różny koszt, wygoda zastosowania. Dostępne konwertery: transceiver.

 $\bullet$  2 - Łacza Danych

Definuje format danych przesyłanych poprzez sieć. Dane przesyłane są pakietowo. Pakiet (ramka) zawiera:

- adres źródłowy,
- adres docelowy,
- sume kontrolną,
- <span id="page-13-0"></span>dane.

Istnieje ograniczenie rozmiaru pakietu: MTU – Maximum Transmission Unit. Przykładowe urządzenie: Ethernet.

# Warstwy ISO/OSI II

 $\bullet$  3 – Sieciowa

Dzieli dane do wysłania (datagramy) na 'kawałki' mniejsze od MTU (umożliwia róznież ich składanie przy odbiorze). Przykład: IP – Internetwork Protocol.

 $\bullet$  4 – Transportowa

dane do wysłania (datagramy) na 'kawałki' mnie<br>Iiwia róznież ich składanie przy odbiorze). Przyk<br>twork Protocol.<br>ansportowa<br>dane wyspecyfikowane przez użytkownika na pak<br>iałym dla warstwy 3 (datagramy). Zapewnia Ko<br>1. Przy Dzieli dane wyspecyfikowane przez użytkownika na pakiety w formacie zrozumiałym dla warstwy 3 (datagramy). Zapewnia Kotrolę transmisji danych. Przykład: TCP (Transmission Control Protocol), UDP (User Datagram Protocol).

 $\bullet$  5 – Sesji

Definiuje format danych do przesłania.

6 – Prezentacji

Konwertuje dane w formacie lokalnym na ich kanoniczą postać (i odwrotnie). Forma kanonicza zapewnia m.in. odpowiedni porządek bajtów niezależny od używanego przez nad[ajn](#page-13-0)i[k](#page-15-0) [i](#page-12-0) [o](#page-13-0)[d](#page-15-0)[b](#page-16-0)[i](#page-10-0)[or](#page-11-0)[n](#page-15-0)[i](#page-16-0)[k](#page-10-0)[.](#page-11-0)  $\Omega$ 

# Warstwy ISO/OSI III

7 – Aplikacji

Dikacji<br>Cje udostępniające usługi sięciowe użytkowinkom<br>Inter. DNS, NIS, NFS.<br>Antonio Sięciowe użytkowinkom<br>Antonio Sięciowe użytkowinkom Aplikacje udostępniające usługi sieciowe użytkowinkom np.: email, ftp, telnet, DNS, NIS, NFS.

E

<span id="page-15-0"></span> $2Q$ 

目

**∢ ロ ▶ ∢ 伊 ▶** 

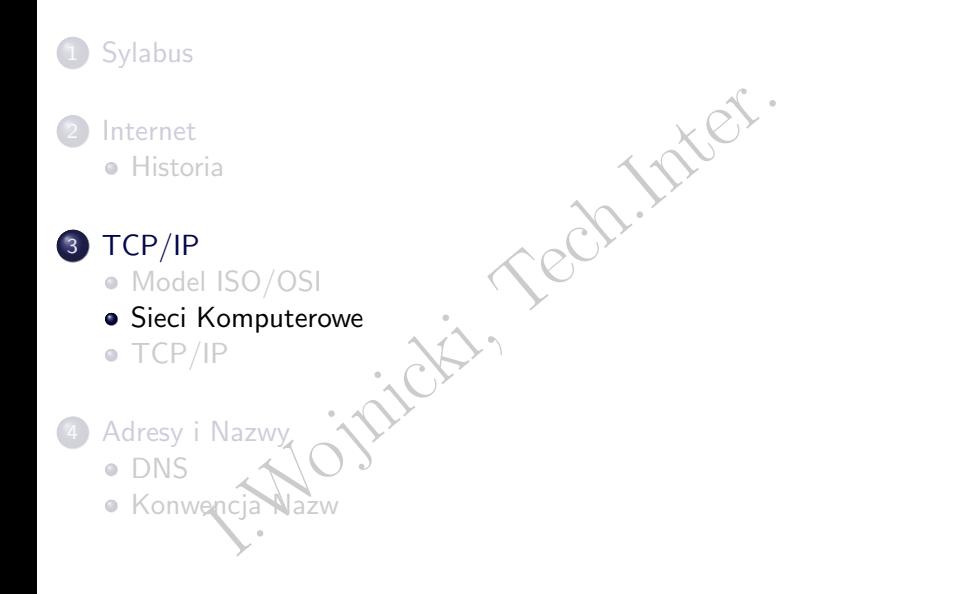

目

<span id="page-16-0"></span> $2Q$ 

제품 »

K ロ ▶ K 倒 ▶

 $\equiv$ 

 $\rightarrow$  $\mathbb{R}^2$ 

#### Zasięg Sieci

- Local Area Network: w ramach jednego budynku<br>Ków.<br>Metropolitan Area Network: w ramach miasta,<br>Wide Area Network: duże odległości. LAN: Local Area Network: w ramach jednego budynku, grupy budynków.
- MAN: Metropolitan Area Network: w ramach miasta, grupy miast.
- WAN: Wide Area Network: duże odległości.

€

#### **Topologie**

- Gwiazda, wszystkie połączenia zbiegają się w jednotrator).<br>Magistrala, wszystkie węzły połączone do wspóln<br>Magistrala, wszystkie węzły połączone do wspóln · Star: Gwiazda, wszystkie połączenia zbiegają się w jednym punkcie (koncentrator).
- Bus: Magistrala, wszystkie węzły połączone do wspólnej magistrali.

4 0 F

<span id="page-18-0"></span>E

# Przykłady LAN I

p ze śledzeniem częstotliwości nośnej, Wykrywar<br>lizji: odległość pomiędzy 2 najdalszymi węzłami<br>re technologie:<br>ps: 10Base5 (do 500m, Star, Bus), 10Base2 (dc<br>10BaseT (do 100m, Star).<br>repeaterów w warstwie 1, maksymalna wie Ethernet CSMA/CD: Carrier Sense, Multiple Access / Collision Detection: Wielodostęp ze śledzeniem częstotliwości nośnej, Wykrywanie kolizji. Domena kolizji: odległość pomiędzy 2 najdalszymi węzłami. Przykładowe technologie:

10 Mbps: 10Base5 (do 500m, Star, Bus), 10Base2 (do 180m, Star, Bus), 10BaseT (do 100m, Star).

Do 4 repeaterów w warstwie 1, maksymalna wielkość domeny kolizji: 2.5km.

Reguła 4 Repeaterów (5-4-3: 5 segmentów, 4 repeatery, 3 segmenty mogą mieć węzły) dla 10Base2 10Base5:

<węzeł>--<rep>-<rep>--<węzeł>--<rep>-<rep>--<węzeł>

- 100 Mbps: 100BaseTX (do 100m), również FX (światłowód) (do 20km), topologia: Star. Maksymalnie 2 repeatery warstwy 1, domena kolizji: 205m.
- 1 Gbps: 1000BaseT (do 100m), topologia: [St](#page-18-0)[ar.](#page-20-0) KID KA KERKER E YA G

#### WAN

- ATM: Asynchronous Transfer Mode 155/622 Mbps zwykle sieć szkieletowa oparta na światłowodach.
- FDDI: Fiber Distributed Data Interface 100 Mbps zwykle sieć szkieletowa oparta na światłowodach.
- Frame Relay: do 1.5 Mbps.
- Asynchronous Transfer Mode 155/622 Mbps zw<br>towa oparta na światłowodach.<br>Fiber Distributed Data Interface 100 Mbps zwy<br>towa oparta na światłowodach.<br>Relay: do 1.5 Mbps.<br>Integrated Service Digital Nework prędkość do 2<br>dykow ISDN: Integrated Service Digital Nework prędkość do 2\*64kbps dial up/dedykowana point-to-point.
- DSL: Digital Subscriber Line (128kbps 24Mbps) point-to-point.

<span id="page-20-0"></span> $\Omega$ 

∢ ロ ▶ . ( 倒 ▶ . ( 三 ▶ . )

#### **Routery**

- warstwa 1: hub, połączenie elektryczne, możliwe wzmacnianie sygnału.
- warstwa 2: switch, regeneracja i retransmisja sygnału.
- Valencia de la Constantino de la Constantin de la Constantin de la Constantin de la Constantin de la Constantin de la Constantin de la Constantin de la Constantin de la Constantin de la Constantin de la Constantin de la Co warstwa 3: router, regeneracja, retransmisja zgodnie z informacjami zawartymi w pakiecie.

つのへ

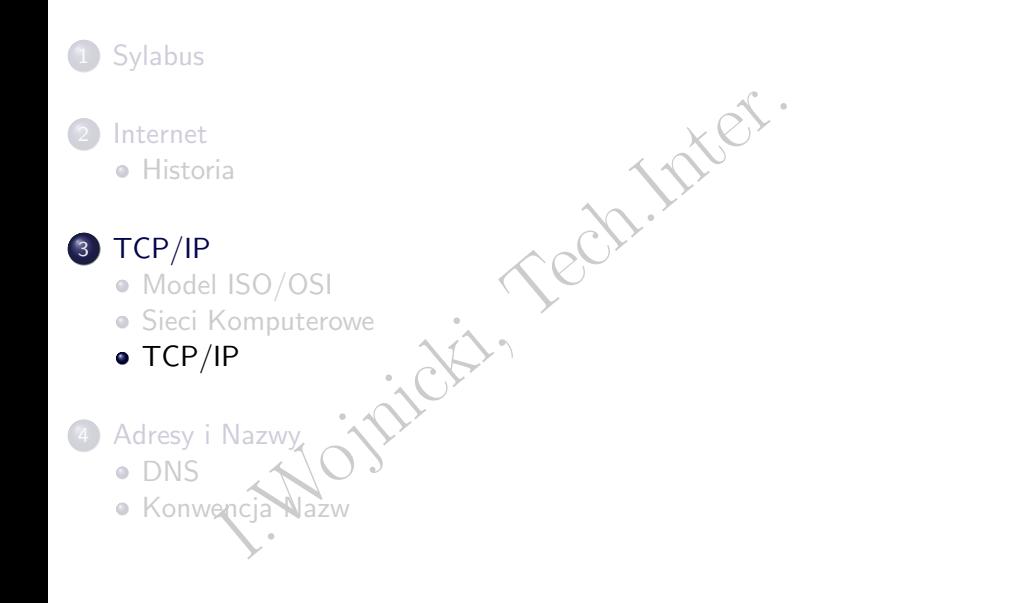

目

제품 »

**K ロ ▶ K 倒 ▶ K** 

 $\equiv$ 

 $\mathbb{R}^2$ 

<span id="page-22-0"></span> $2Q$ 

### Sieć: Warstwy TCP/IP I

Model ISO/OSI w praktyce jest zbyt skomplikowany, TCP/IP bazuje na modelu 4-warstwowym. Niektóre wymagania ISO/OSI nie zostały zaimplementowane, niektóre warstwy są połączone.

- $\bullet$  1 Fizyczna
- 2 Łącza Danych: określa interfejsy sieciowe.
- VOSI w praktyce jest zbyt skomplikowany, TCP/<br>varstwowym. Niektóre wymagania ISO/OSI nie z<br>towane, niektóre warstwy są połączone.<br>zyczna<br>cza Danych: określa interfejsy sieciowe.<br>eciowa: podstawowa komunikacja, adresacja or 3 – Sieciowa: podstawowa komunikacja, adresacja oraz routing. TCP/IP definiuje protokoły: IP oraz ICMP (Internet Control Message Protocol).
- 4 Transportowa: komunikacja między aplikacjami, protokoły TCP oraz UDP.
- 5 Aplikacji: aplikacje użytkownika: NFS, DNS, arp, rlogin, talk, ftp, traceroute.

 $\Omega$ 

イロト イ押ト イミト イミト

#### Adresy IP I

#### TCP/IP przez Ethernet |---------Ethernet Frame----| adres MAC (6 bajtów),CRC |----IP packet-------| adres IP (4 bajty),TTL |-UDP packet------| port UDP

Adresacja IP: każdy adres IP składa się z adresu sieci oraz adresu węzła.

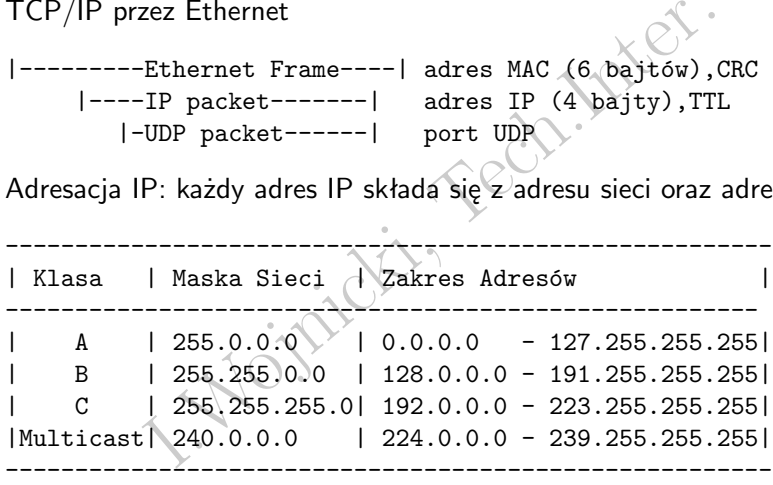

**B**  $\Omega$ 

イロト イ御 トイヨ トイヨト

#### Adresy IP II

Klasa adresów może zostać podzielona na podsieci. Zarezerwowane adresy – pakiety posiadające takie adresy nie opowinny być routowane:

I.Wojnicki, Tech.Inter. ---------------------------------------------------- ZAREZERWOWANE PRYWATNE ADRESY ---------------------------------------------------- |Klasa| Maska Sieci | Zakres Adresów | ----------------------------------------------------  $255.0.0.0$  |  $10.0.0.0$  - 10.255.255.255 |  $B \mid 255.255.0.0 \mid 172.16.0.0 - 172.31.255.255 \mid$  $C \mid 255.255.255.0 \mid 192.168.0.0 - 192.168.255.255 \mid$ ----------------------------------------------------

Wolnych adresów IP jest mało, rozwiązanie: IPv6, adresacja **16-bajtowa**.

# Typy Adresów

- Unicast: jeden-do-jeden
- Broadcast: jeden-do-wielu
- Multicast: jeden-do-wybranych

I. jeden-do-jeden<br>
I. jeden-do-wielu<br>
I. jeden-do-wybranych<br>
Intéwno w warstwie 2 (Ethernet) jak i 3 (IP).<br>
I.<br>
I. jedzone są za pomocą routerów (switch warstwy<br>
I. jeczone są za pomocą routerów (switch warstwy<br>
I.<br>
I. jec Używane zarówno w warstwie 2 (Ethernet) jak i 3 (IP). Sieci IP połączone są za pomocą routerów (switch warstwy 3). W każdej sieci IP wyróżnione są 2 specjalne adresy:

- adres sieci: zera w części identyfikującej węzeł,
- adres broadcast: jedynki w części identyfikującej węzeł.

#### Podsieci I

Podział na podsieci: część adresu węzła może być pożyczona aby rozszerzyć adres sieci.

- podsieci: część adresu węzła może być pożyczon<br>adres sieci.<br>a klasy B, adres ma postac:<br>H<br>V jest adresem sieci, H adresem węzła.<br>sieci: 255.255.0.0 albo /16 co wskazuje że 16 r<br>cych bitów jest przenaczone na adres sieci.<br>c Np. dla klasy B, adres ma postac: N.N.H.H gdzie N jest adresem sieci, H adresem węzła. Maska sieci: 255.255.0.0 albo /16 co wskazuje że 16 najbardziej znaczących bitów jest przenaczone na adres sieci.
- Bity wchodzące w skład adresu sieci muszą być ciągłe. Zatem w klasie B jest: 64k sieci oraz 64k-2 adresów węzłow dostępnych w każdej z nich.

#### Podsieci II

- Serify ze pozyczaniy o bitow.<br>
I.H<br>
maska podsieci: 255.255.255.0 lub /24.<br>
pojedynczy adres klasy B można podzielić na 2<br>
z nich po 256-2 adresów.<br>
nie muszą kończyć się na granicach bajtów np.:<br>
38.243.0/26<br>
38.243.128/2 Przypuścmy że 'pożyczamy' 8 bitów: N.N.N.H Nowa maska podsieci: 255.255.255.0 lub /24. Zatem pojedynczy adres klasy B można podzielić na 256 podsieci, każda z nich po 256-2 adresów.
- Maski nie muszą kończyć się na granicach bajtów np.:

128.138.243.0/26 128.138.243.64/26 128.138.243.128/26 128.138.243.192/26

Z uwagi na możliwość tworzenia podsieci każdy adres IP powinien być podany razem z maską. Jeżeli maska nie jest podana należy przyjąc maskę zgodnie z klasą adresu.

 $\Omega$ 

#### Adresy IP vs Adresy Ethernet I

ess Resolution Protocol Resolution: protokół kon<br>
enia adresów IP na MAC.<br>
ałania:<br>
my, że istnieją 2 węzły: A, Begdzie:<br>
– adres MAC węzła A,<br>
– adres IP węzła A,<br>
– adres IP węzła B.<br>
A chce skomunikować się z B; zna jed ARP: Address Resolution Protocol Resolution: protokół komunikacyjny przekształcenia adresów IP na MAC. Sposób działania:

- Załóżmy, że istnieją 2 węzły: A, B, gdzie:
	- $\bullet$  a adres MAC węzła A,
	- $b -$  adres MAC wezła B,
	- $\bullet$  A adres IP wezła A;
	- $\bullet$  B adres IP węzła B
- Węzeł A chce skomunikować się z B; zna jedynie adres logiczny (IP); aby komunikacja doszła do skutku musi znać adres fizyczny MAC.

つひひ

#### Adresy IP vs Adresy Ethernet II

- A wysyła Etherenet Broadcast: 'kto ma adres logiczny B?'
- Broadcast jest odebrany przez wszystkie węzły.
- Jeżeli B jest podłączone do sieci odpowiada: 'Ja mam logiczny adres B, mój fizyczny adres jest b.'
- Wa Etherenet Broadcast: 'kto ma adres logiczny<br>
cast jest odebrany przez wszystkie węzły.<br>
B jest podłączone do sieci odpowiada: 'Ja mam<br>
j fizyczny adres jest b.'<br>
ymuje wiadomość od tej pory żyje długo i szcz<br>
rozmawia A otrzymuje wiadomość – od tej pory żyje długo i szcześliwie bo może rozmawiać z B.

つひひ

#### Routing

I. do kierowanie pakietów poprzez sięć tak aby ospezeł. Umożliwia komunikację pomiędzy sięciami<br>IP). Odbywa się w warstwie 3.<br>Zny – statyczne tabele routingu,<br>niczny – dynamiczne tabele routingu. Routing jest to kierowanie pakietów poprzez sieć tak aby osiągneły docelowy węzeł. Umożliwia komunikację pomiędzy sieciami (w naszym przypadku IP). Odbywa się w warstwie 3.

- Statyczny statyczne tabele routingu,
- Dynamiczny dynamiczne tabele routingu.

重

 $QQ$ 

イロト イ御 トイヨ トイヨト

#### Routing, węzeł

Każdy węzeł w sieci posiada następujące infotmacje:

- swój adres IP,
- Expediance informacje:<br>Idres IP,<br>Dramy (bramki) (ang. gateway) spotykana równicke<br>I. Przekazywać pakiety, zwykły węzeł nie.<br>Internet in the control of the control of the control of the control of the control of the control adres bramy (bramki) (ang. gateway) spotykana również nazwa: router.

Router może przekazywac pakiety, zwykły węzeł nie.

#### Routing, działanie

- Jeżeli węzeł wysyła pakiet do innego węzła znajdującego sie w tej samej sieci, pakiet dostarczany jest bezpośrednio z użyciem ARP.
- Wezeł wysyła pakiet do innego węzła znajdujące<br>sieci, pakiet dostarczany jest bezpośrednio z uży<br>węzeł docelowy nie znajduje się w tej samej siec<br>przesyłany jest do bramy (brama musi mieć adro<br>20 węzeł wysyłający)<br><br/><br><b Jeżeli węzeł docelowy nie znajduje się w tej samej sieci co źródłowy, pakiet przesyłany jest do bramy (brama musi mieć adres z tej samej sieci co węzeł wysyłający).

<sieć1>--<brama>--<sieć3>

|

<sieć2>

つひひ

#### Routing, Własności Routera, Routing Statyczny

- Router 'wie' do jakich sieci jest przyłączony tabele routingu.
- Router kieruje nadchodzący pakiet do odpowiedniej sieci.
- Vision of the Vision of the Vision of the Vision of the Vision of the Vision of the Vision of the Vision of the Vision of the Vision of the Vision of the Vision of the Vision of the Vision of the Vision of the Vision of th Jeżeli adres docelowy nie należy do żadnej z bezbpośrednio podłączonych sieci pakiet jest wysyłany do bramy, innego routera, który prawdopodobnie będzie wiedział co zrobić dalej.

#### Usługi Sieciowe, Porty

- Adres IP identyfikuje węzeł w sieci.
- Port identyfikuje określony proces bądź usługę.
- 16-bitowy numer.
- Porty uprzywilejowane: poniżej 1024.
- 2 rodzaje portów: TCP oraz UDP.
- IP identyfikuje węzeł w sieci.<br>
lentyfikuje określony proces bądź usługę.<br>
wy numer.<br>
uprzywilejowane: poniżej 1024.<br>
aje portów: TCP oraz UDP.<br>
ssh 22/tcp, telnet 23/tcp, smtp 25/tcp, talk 5.<br>
153/udp • usługi: ssh 22/tcp, telnet 23/tcp, smtp 25/tcp, talk 517/udp, domain 53/tcp 53/udp

つひひ

#### ICMP

France Control Message Protocol, wykorzystywan<br>
połączeń IP oraz routingu. Uwaga: nie ma gwa<br>
a komunikatu ICMP.<br>
I. dzaje komunikatów:<br>
Request: żyjesz?<br>
Reply: żyje!<br>
ation Unreachable: nie można dostać się do siec<br>
Exce ICMP – Internet Control Message Protocol, wykorzystywany do diagnostyki połączeń IP oraz routingu. Uwaga: nie ma gwarancji dostarczenia komunikatu ICMP. Wybrane rodzaje komunikatów:

- Echo Request: żyjesz?
- Echo Reply: żyje!
- **·** Destination Unreachable: nie można dostać się do sieci.
- Time Exceeded: pole TTL osiągneło 0.
- Port Unreachable: nie można połączyć się ze wskazanym portem.

 $\leftarrow$   $\Box$   $\rightarrow$   $\rightarrow$   $\Box$   $\rightarrow$   $\rightarrow$ 

# Śledzenie Routingu

etu może być śledzona z wykorzystaniem TTL (<br>
DP.<br>
pakiet UDP (na jakiś port) z TTL=1,<br>
zy router odpowie: ICMP Time Exceeded,<br>
pakiet z TTL=2,<br>
couter odpowie: ICMP Time Exceeded,<br>
t odpowie: ICMP Port Unreachable. Droga pakietu może być śledzona z wykorzystaniem TTL (traceroute):  $ICMP + UDP$ .

- wyślij pakiet UDP (na jakiś port) z  $TTL=1$ ,
- pierwszy router odpowie: ICMP Time Exceeded,
- $\bullet$  wyślij pakiet z TTL=2,
- drugi router odpowie: ICMP Time Exceeded,
- $\bullet$  ...
- adresat odpowie: ICMP Port Unreachable.

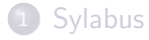

#### **[Internet](#page-5-0) • [Historia](#page-5-0)**

### 3 [TCP/IP](#page-11-0)

- [Model ISO/OSI](#page-11-0)
- **·** [Sieci Komputerowe](#page-16-0)
- [TCP/IP](#page-22-0)

I. ISO/OSI<br>Komputerowe<br>IP<br>Nazwy of Charles Rech. Tech. 4 [Adresy i Nazwy](#page-38-0)  $\bullet$  [DNS](#page-38-0) · Konwencja

目

<span id="page-38-0"></span> $299$ 

**K ロ ▶ K 倒 ▶ K** 

 $\equiv$ 一 三 ト

 $\mathbb{R}^2$ 

#### Domain Name System

- Umożliwia przyporządkowanie adresom IP nazw symbolicznych. Prekursorem był plik /etc/hosts.
- iwia przyporządkowanie adresom IP nazw symbol<br>sorem był plik /etc/hosts.<br>symboliczna składa się z części oddzielonych kr<br>małe litery nie są rozróżniane):<br>na reszta pelnej nazwy<br> $\leq 63$  znaki.<br>IP może mieć więcej niż jedną Nazwa symboliczna składa się z części oddzielonych kropkami (duże/małe litery nie są rozróżniane): maszyna.reszta.pelnej.nazwy
- $\bullet$  Część < 63 znaki.
- Całość ≤ 255 znaków.
- Adres IP może mieć więcej niż jedną nazwę symbliczną.
- Nazwa symboliczna może mieć więcej niż jeden numer IP.

つひひ

# DNS, Szczegóły

- System hierarchiczny: gTLDs: Generic Top Level Domains: edu, gov, com, mil, org, pl, uk...
- $\bullet$  Translacja: nazwa  $\rightarrow$  IP.
- Translacja Odwrotna (Reverse Lookup): IP → nazwa.
- A hierarchiczny: gTLDs: Generic Top Level Dom<br>
com, mi1, org, p1, uk...<br>
acja: nazwa → IP.<br>
acja Odwrotna (Reverse Lookup): IP → nazwa.<br>
est usługą sieciową korzystającą z 53/udp albo !<br>
iedź przekracza 512 bajtów, bit w DNS jest usługą sieciową korzystającą z 53/udp albo 53/tcp (gdy odpowiedź przekracza 512 bajtów, bit w nagłówku informujący o 'uciętej' odpowiedzi).
- Każdy węzeł musi znać adres najbliższego serwera DNS.

 $\Omega$ 

イロト イ母ト イヨト イヨト

#### Baza Danych DNS

- $\bullet$  A: nazwa  $\rightarrow$  IP
- $\bullet$  PTR: IP  $\rightarrow$  nazwa
- MX: serwer poczty
- CNAME: dodatkowe nazwy
- TXT: opis
- $\n \begin{bmatrix}\n \text{wa} \rightarrow \text{IP} \\
 \text{IP} \rightarrow \text{nazwa} \\
 \text{IE: dodatkowe nazwy} \\
 \text{opis}\n \end{bmatrix}$ <br>
ame Server, serwer DNS NS: Name Server, serwer DNS

∍

重

 $2Q$ 

(ロ) (倒)

#### DNS, Translacja Odwrotna

- $\bullet$  IP  $\rightarrow$  nazwa
- mazwa<br>
ukiwanie domeny: in-addr arpa<br>
P: A.B.C.D: D.C.B.A.in-addr.arpa  $\rightarrow$  nazwa<br>
d: 134.124.30.54<br>
.124.134.in-addr.arpa  $\rightarrow$  manta.cs.umsl. Przeszukiwanie domeny: in-addr.arpa dany IP: A.B.C.D: D.C.B.A.in-addr.arpa → nazwa
- **•** Przkład: 134.124.30.54  $54.30.124.134.in$ -addr.arpa  $\rightarrow$  manta.cs.umsl.edu

4 D.K.

つひひ

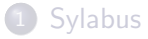

#### **[Internet](#page-5-0) • [Historia](#page-5-0)**

# 3 [TCP/IP](#page-11-0)

- [Model ISO/OSI](#page-11-0)
- I. ISO/OSI<br>
Computerowe<br>
IP<br>
Nazwy<br>
encja Nazw<br>
. **·** [Sieci Komputerowe](#page-16-0)
- [TCP/IP](#page-22-0)

#### 4 [Adresy i Nazwy](#page-38-0)

- [DNS](#page-38-0)
- [Konwencja Nazw](#page-43-0)

E

<span id="page-43-0"></span> $2Q$ 

**K ロ ▶ K 倒 ▶ K** 

 $\equiv$ 一 三 ト

 $\mathbb{R}^2$ 

#### Internet, Podstawowe Pojęcia

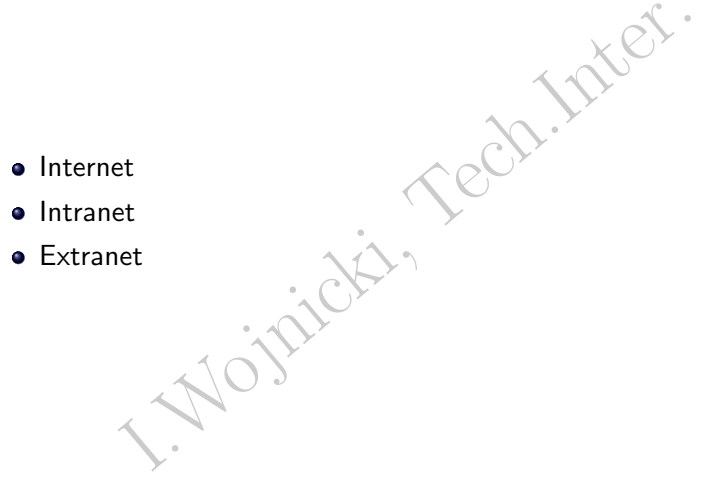

K ロ > K 個 > K 差 > K 差 > → 差 → の Q Q →

#### Nazwy/Adresy w Systemach Komputerowych I

- **Koncepcja Universal Naming Convention:**
- pcja Universal Naming Convention:<br>
kalizacja zasobów np. scieżki dostępu:<br>
nome/wojnicki/public\_html/index.html<br>
:\tools\nc.exe<br>
\computername\sharedfolder\resource<br>
alaxy.agh.edu.pl:public\_html/index.html<br>
Uniform Resourc lokalizacja zasobów np. scieżki dostępu: /home/wojnicki/public\_html/index.html c:\tools\nc.exe \\computername\sharedfolder\resource galaxy.agh.edu.pl:public\_html/index.html
- URI Uniform Resource Identifier.
- URL Uniform Resource Locator.
- URN Uniform Resource Name.

### Nazwy, Podejście Klasyczne

http://www.w3.org/TR/uri-clarification/

- URI jest URL (dokładna lokalizacja zasobu)
	- <http://www.agh.edu.pl/index.html>

# v.w3.org/TR/uri-clarification/<br>st URL (dokładna lokalizacja zasobu)<br>ttp://www.agh.edu.p1/index.html<br>st URN (tylko nazwa zasobu, niezależna od loka<br>sbn:1-45-323222-1 URI jest URN (tylko nazwa zasobu, niezależna od lokalizacji)

 $\bullet$  isbn:1-45-323222<sup>-1</sup>

 $\leftarrow$   $\Box$   $\rightarrow$   $\rightarrow$   $\Box$   $\rightarrow$   $\rightarrow$ 

重

#### Nazwy, Podejście Współczesne

- Schematy URI, rejestrowane przez IANA (Internet Assigned Numbers Authority): <http://www.iana.org/assignments/uri-schemes>
	- http, ftp, mailto, telnet, file, imap, nfs, ldap, https, tftp, ipp, urn
	- $\bullet$  np: http://a.b.c/d
- W ramach danego schematu URI wyróżnia się przestrzenie nazw np:
	- urn:isbn:n-nn-nnnnnn-n
	- isbn identyfikatorem przestrzeni nazw urn
	- wszytkie URN są w schemacie urn
- aty URI, rejestrowane przez IANA (Internet Assi<br>rity): http://www.iana.org/assignments/ur<br>ttp, ftp, mailto, telnet, file, imap, nfs,<br>ftp, ipp, urn<br>p: http://a.b.c/d<br>ach danego schematu URI wyróżnia się przestrz<br>m:isbn:n-nn Nazwa URL jest nieformalna – jest to URI identyfikujący zasób poprzez określenie mechanizmu dostępu do niego.
	- Często URI oraz URL stosowane są zamiennie.

<span id="page-47-0"></span> $\Omega$ 

( ロ ) ( *同* ) ( ヨ ) ( ヨ